## **Math Placement Assessment (MPA)**

Here are the instructions for taking the LHU Math Placement Assessment (MPA). Please plan approximately two hours for the exam. Time will depend on your math skills. We ask that you take this exam yourself, as we want to place you in the math course that best suits your skill level at this time, making the most from your experience here at LHU.

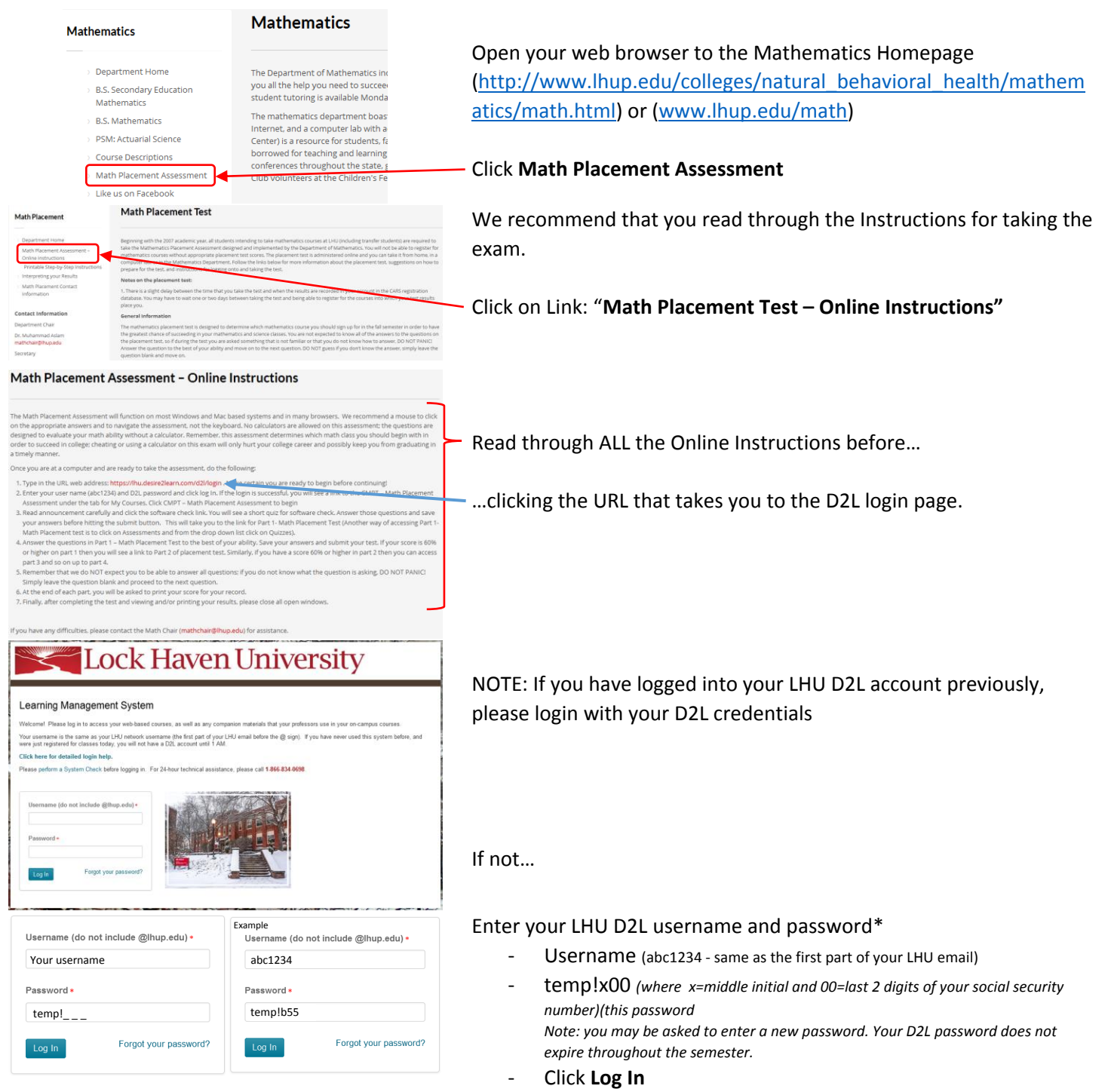

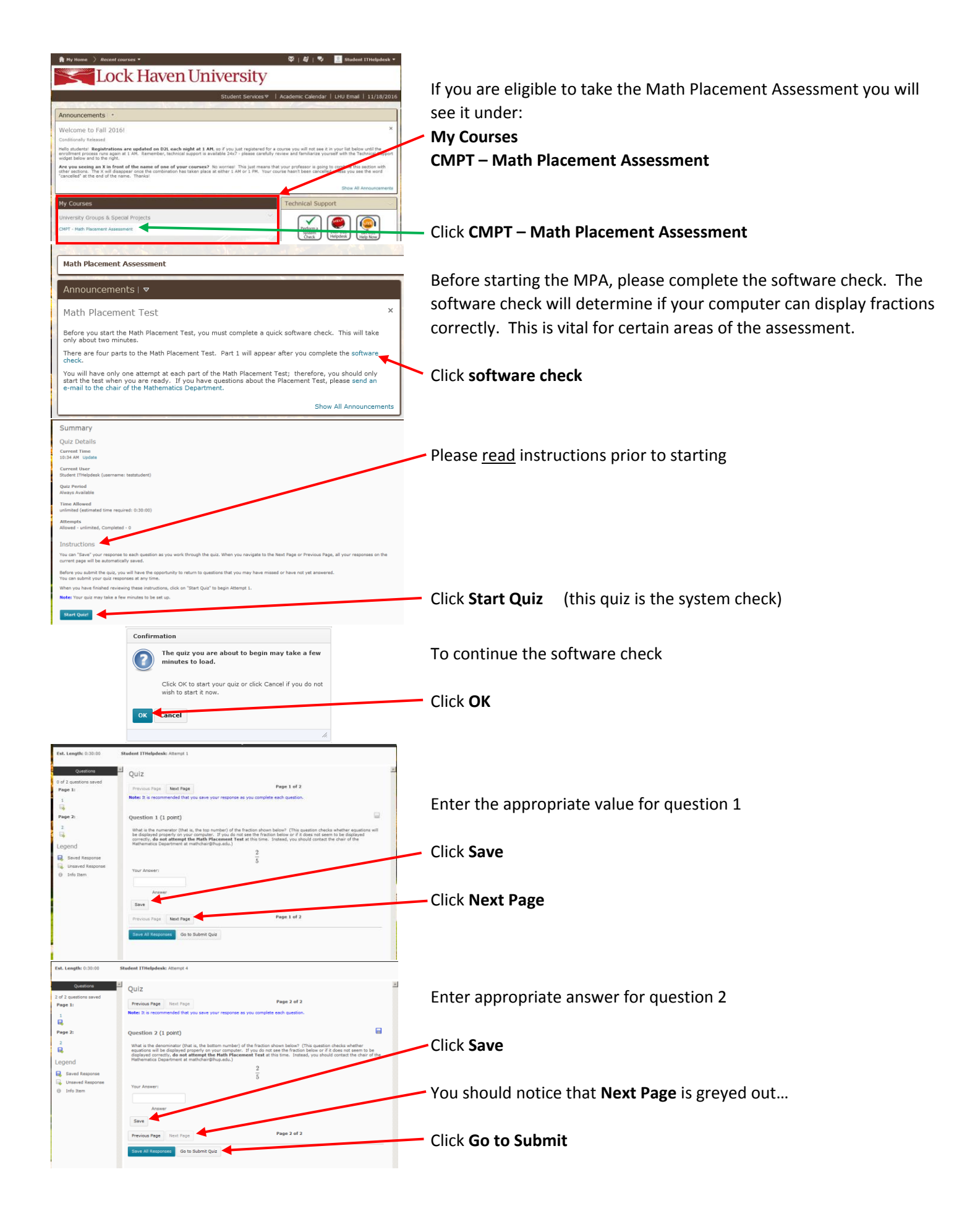

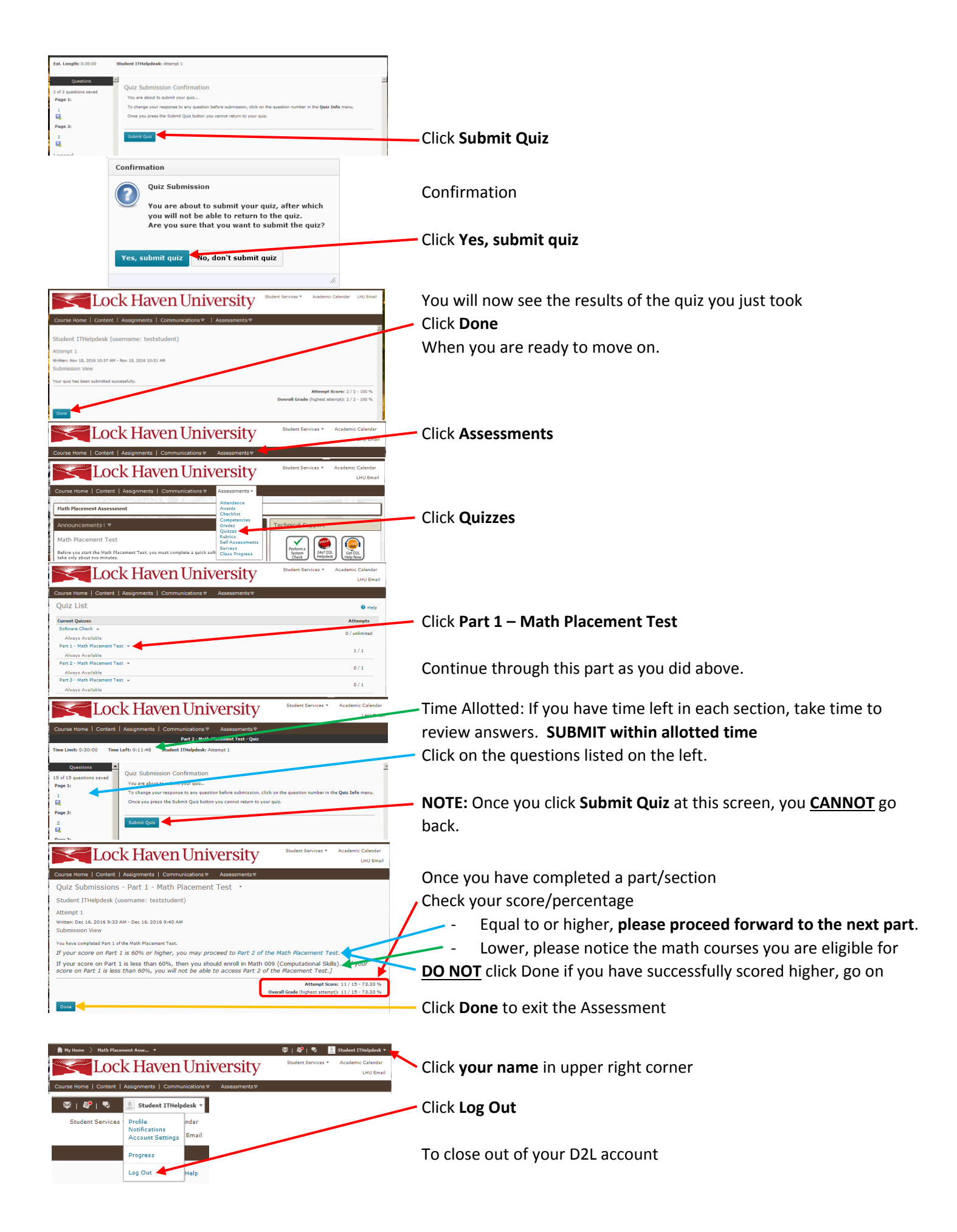